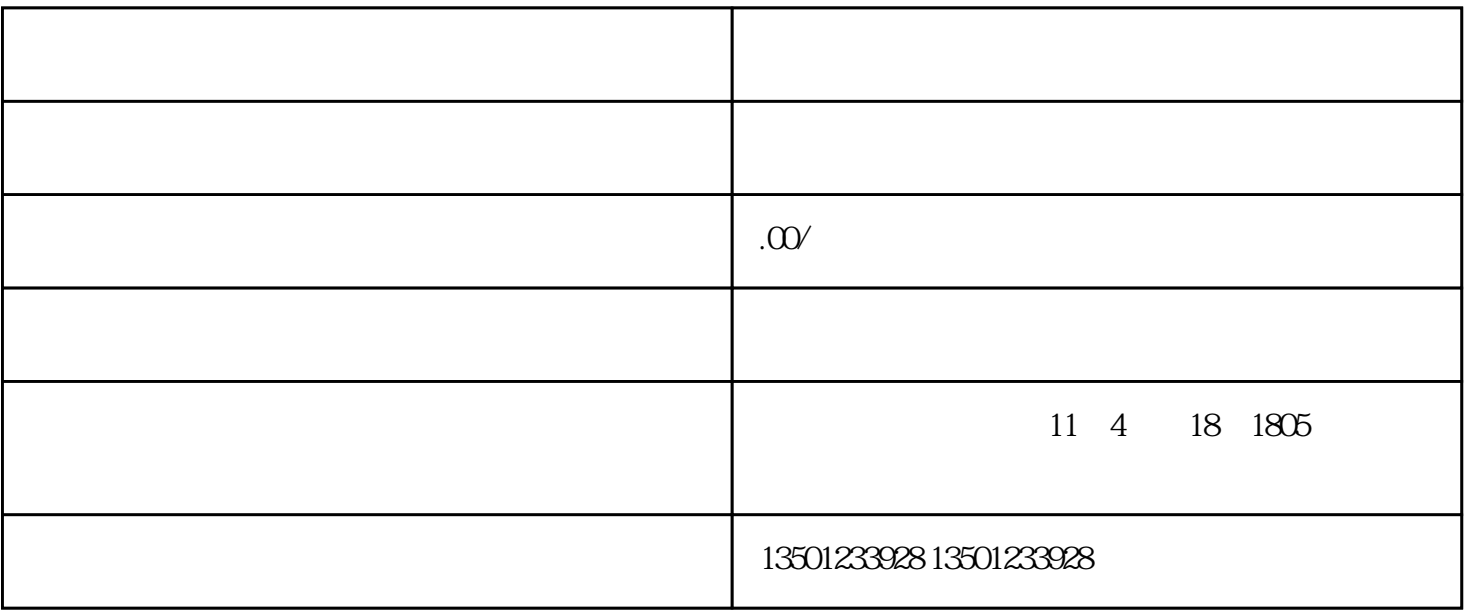

 $1$ 

 $2$ 

 $3$ 

 $4<sub>1</sub>$ 

 $361$ 

 $5$ 

 $6\,$ 

学校三处中职学校合并,成[立广饶县职业中等专业学校](https://baike.baidu.com/item/%E5%B9%BF%E9%A5%B6%E5%8E%BF%E8%81%8C%E4%B8%9A%E4%B8%AD%E7%AD%89%E4%B8%93%E4%B8%9A%E5%AD%A6%E6%A0%A1/4235496?fromModule=lemma_inlink),与山东大王职业学院实施中高职一体化办学;